## How to download HAR file?

424 Krishnaja July 8, 2021 [Common Errors & Troubleshooting](https://www.ezeelogin.com/kb/category/common-errors-troubleshooting/4/) 1678

The **HTTP Archive format**, or **HAR**, is a JSON-formatted archive file format for logging of a web browser's interaction with a site. The common extension for these files is **.har**.The specification for the HTTP Archive (HAR) format defines an archival format for HTTP transactions that can be used by a web browser to export detailed performance data about the web pages it loads.

In the browser , right click on the browser tab -> Click Inspect - > Click network

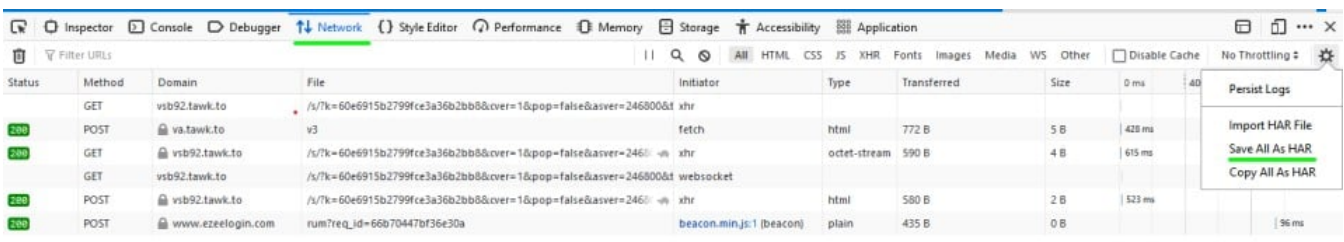

## To import the HAR file,

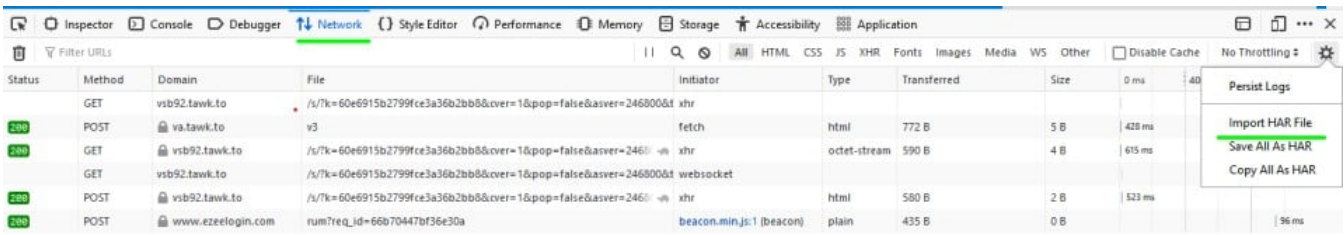

Online URL: <https://www.ezeelogin.com/kb/article/how-to-download-har-file-424.html>